#### [flutter](http://jace.link/tag/flutter?do=showtag&tag=flutter)

### **flutter 프로젝트 생성**

flutter create household account book

## **null safety**

cd household\_account\_book dart migrate --apply-changes

[get\\_storage](http://jace.link/open/get_storage)

**처음 실행하면, 사용자 정보 불러오기**

platform\_device\_id: ^1.0.1 persistent\_bottom\_nav\_bar: ^4.0.2

# **build\_runner**

flutter packages pub run build\_runner watch --delete-conflicting-outputs flutter run --release flutter build web --release

### **Plugin Backlinks:**

From: <http://jace.link/> - **Various Ways**

Permanent link: **<http://jace.link/open/%EA%B0%80%EA%B3%84%EB%B6%80-%ED%94%84%EB%A1%9C%EC%A0%9D%ED%8A%B8-1>**

Last update: **2021/04/15 05:13**

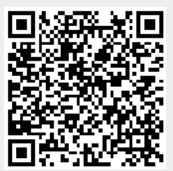